# Lecture 17: Numerical Optimization

*36-350*

*22 October 2014*

## **Agenda**

- Basics of optimization
- Gradient descent
- Newton's method
- Curve-fitting
- R: optim, nls

Reading: Recipes 13.1 and 13.2 in *The R Cookbook*

Optional reading: 1.1, 2.1 and 2.2 in *Red Plenty*

## **Examples of Optimization Problems**

- Minimize mean-squared error of regression surface (Gauss, c. 1800)
- Maximize likelihood of distribution (Fisher, c. 1918)
- Maximize output of plywood from given supplies and factories (Kantorovich, 1939)
- Maximize output of tanks from given supplies and factories; minimize number of bombing runs to destroy factory (c. 1939–1945)
- Maximize return of portfolio for given volatility (Markowitz, 1950s)
- Minimize cost of airline flight schedule (Kantorovich...)
- Maximize reproductive fitness of an organism (Maynard Smith)

## **Optimization Problems**

Given an **objective function**  $f : \mathcal{D} \mapsto R$ , find

 $\theta^* = \operatorname{argmin}_{\theta} f(\theta)$ 

Basics: maximizing *f* is minimizing −*f*:

 $\arg\max_{\theta} f(\theta) = \arg\min_{\theta} - f(\theta)$ 

If *h* is strictly increasing (e.g., log), then

 $\operatorname{argmin}_{\theta} f(\theta) = \operatorname{argmin}_{\theta} h(f(\theta))$ 

#### **Considerations**

- Approximation: How close can we get to  $\theta^*$ , and/or  $f(\theta^*)$ ?
- Time complexity: How many computer steps does that take? Varies with precision of approximation, niceness of  $f$ , size of  $D$ , size of data, method...
- Most optimization algorithms use **successive approximation**, so distinguish number of iterations from cost of each iteration

## **You remember calculus, right?**

Suppose x is one dimensional and f is smooth. If  $x^*$  is an **interior** minimum / maximum / extremum point

$$
\left. \frac{df}{dx} \right|_{x=x^*} = 0
$$

If  $x^*$  a minimum,

$$
\left. \frac{d^2 f}{dx^2} \right|_{x=x^*} > 0
$$

 $\nabla f(\theta^*) = 0$ 

 $\nabla^2 f(\theta^*) \geq 0$ 

 $v^T \nabla^2 f(\theta^*) v \geq 0$ 

#### **You remember calculus, right?**

This all carries over to multiple dimensions:

At an **interior extremum**,

At an **interior minimum**,

meaning for any vector *v*,

 $\nabla^2 f$  = the **Hessian**, **H** 

*θ* might just be a **local** minimum

## **Gradients and Changes to f**

$$
f'(x_0) = \frac{df}{dx}\Big|_{x=x_0} = \lim_{x \to x_0} \frac{f(x) - f(x_0)}{x - x_0}
$$

$$
f(x) \approx f(x_0) + (x - x_0)f'(x_0)
$$

Locally, the function looks linear; to minimize a linear function, move down the slope Multivariate version:

$$
f(\theta) \approx f(\theta_0) + (\theta - \theta_0) \cdot \nabla f(\theta_0)
$$

 $\nabla f(\theta_0)$  points in the direction of fastest ascent at  $\theta_0$ 

### **Gradient Descent**

- 1. Start with initial guess for *θ*, step-size *η*
- 2. While ((not too tired) and (making adequate progress))
	- Find gradient  $\nabla f(\theta)$
	- Set  $\theta \leftarrow \theta \eta \nabla f(\theta)$
- 3. Return final  $\theta$  as approximate  $\theta^*$

Variations: adaptively adjust  $\eta$  to make sure of improvement or search along the gradient direction for minimum

### **Pros and Cons of Gradient Descent**

Pro:

- Moves in direction of greatest immediate improvement
- If  $\eta$  is small enough, gets to a local minimum eventually, and then stops

Cons:

- $\bullet$  "small enough"  $\eta$  can be really, really small
- Slowness or zig-zagging if components of ∇*f* are very different sizes

How much work do we need?

## **Scaling**

Big-*O* notation:

$$
h(x) = O(g(x))
$$

means

$$
\lim_{x \to \infty} \frac{h(x)}{g(x)} = c
$$

for some  $c \neq 0$ 

e.g.,  $x^2 - 5000x + 123456778 = O(x^2)$ 

e.g., 
$$
e^x/(1+e^x) = O(1)
$$

Useful to look at over-all scaling, hiding details

Also done when the limit is  $x \to 0$ 

## **How Much Work is Gradient Descent?**

Pro:

- For nice  $f, f(\theta) \leq f(\theta^*) + \epsilon$  in  $O(\epsilon^{-2})$  iterations
	- $-$  For *very* nice f, only  $O(\log \epsilon^{-1})$  iterations
- To get  $\nabla f(\theta)$ , take *p* derivatives, ∴ each iteration costs  $O(p)$

Con:

• Taking derivatives can slow down as data grows — each iteration might really be  $O(np)$ 

## **Taylor Series**

What if we do a quadratic approximation to *f*?

$$
f(x) \approx f(x_0) + (x - x_0)f'(x_0) + \frac{1}{2}(x - x_0)^2 f''(x_0)
$$

Special cases of general idea of Taylor approximation Simplifies if  $x_0$  is a minimum since then  $f'(x_0) = 0$ :

$$
f(x) \approx f(x_0) + \frac{1}{2}(x - x_0)^2 f''(x_0)
$$

Near a minimum, smooth functions look like parabolas

Carries over to the multivariate case:

$$
f(\theta) \approx f(\theta_0) + (\theta - \theta_0) \cdot \nabla f(\theta_0) + \frac{1}{2} (\theta - \theta_0)^T \mathbf{H}(\theta_0) (\theta - \theta_0)
$$

## **Minimizing a Quadratic**

If we know

$$
f(x) = ax^2 + bx + c
$$

we minimize exactly:

$$
2ax^* + b = 0
$$
  

$$
x^* = \frac{-b}{2a}
$$

If

$$
f(x) = \frac{1}{2}a(x - x_0)^2 + b(x - x_0) + c
$$

then

$$
x^* = x_0 - a^{-1}b
$$

#### **Newton's Method**

Taylor-expand for the value *at the minimum θ* ∗

$$
f(\theta^*) \approx f(\theta) + (\theta^* - \theta) \nabla f(\theta) + \frac{1}{2} (\theta^* - \theta)^T \mathbf{H}(\theta) (\theta^* - \theta)
$$

Take gradient, set to zero, solve for  $\theta^*$ :

$$
0 = \nabla f(\theta) + \mathbf{H}(\theta)(\theta^* - \theta)
$$
  

$$
\theta^* = \theta - (\mathbf{H}(\theta))^{-1} \nabla f(\theta)
$$

Works *exactly* if *f* is quadratic and **H**−<sup>1</sup> exists, etc.

If  $f$  isn't quadratic, keep pretending it is until we get close to  $\theta^*$ , when it will be nearly true

### **Newton's Method: The Algorithm**

- 1. Start with guess for *θ*
- 2. While ((not too tired) and (making adequate progress))
	- Find gradient  $\nabla f(\theta)$  and Hessian  $\mathbf{H}(\theta)$
	- Set  $\theta \leftarrow \theta \mathbf{H}(\theta)^{-1} \nabla f(\theta)$
- 3. Return final  $\theta$  as approximation to  $\theta^*$

Like gradient descent, but with inverse Hessian giving the step-size

"This is about how far you can go with that gradient"

#### **Advantages and Disadvantages of Newton's Method**

Pros:

- Step-sizes chosen adaptively through 2nd derivatives, much harder to get zig-zagging, over-shooting, etc.
- Also guaranteed to need  $O(\epsilon^{-2})$  steps to get within  $\epsilon$  of optimum
- Only  $O(\log \log \epsilon^{-1})$  for very nice functions
- Typically many fewer iterations than gradient descent

#### **Advantages and Disadvantages of Newton's Method**

Cons:

- Hopeless if **H** doesn't exist or isn't invertible
- Need to take  $O(p^2)$  second derivatives *plus p* first derivatives
- Need to solve  $\mathbf{H}\theta_{\text{new}} = \mathbf{H}\theta_{\text{old}} \nabla f(\theta_{\text{old}})$  for  $\theta_{\text{new}}$ 
	- $-$  inverting **H** is  $O(p^3)$ , but cleverness gives  $O(p^2)$  for solving for  $\theta_{\text{new}}$

## **Getting Around the Hessian**

Want to use the Hessian to improve convergence

Don't want to have to keep computing the Hessian at each step

Approaches:

- Use knowledge of the system to get some approximation to the Hessian, use that instead of taking derivatives ("Fisher scoring")
- Use only diagonal entries (*p* unmixed 2nd derivatives)
- Use  $H(\theta)$  at initial guess, hope H changes *very* slowly with  $\theta$
- Re-compute  $\mathbf{H}(\theta)$  every *k* steps,  $k > 1$
- Fast, approximate updates to the Hessian at each step (BFGS)

## **Other Methods**

- Lots!
- See bonus slides at end for for "Nedler-Mead", a.k.a. "the simplex method", which doesn't need any derivatives
- See bonus slides for the meta-method "coordinate descent"

## **Curve-Fitting by Optimizing**

We have data  $(x_1, y_1), (x_2, y_2), \ldots, (x_n, y_n)$ We also have possible curves,  $r(x; \theta)$ e.g.,  $r(x) = x \cdot \theta$ e.g.,  $r(x) = \theta_1 x^{\theta_2}$ e.g.,  $r(x) = \sum_{j=1}^{q} \theta_j b_j(x)$  for fixed "basis" functions  $b_j$ 

## **Curve-Fitting by Optimizing**

Least-squares curve fitting:

$$
\hat{\theta} = \operatorname{argmin}_{\theta} \frac{1}{n} \sum_{i=1}^{n} (y_i - r(x_i; \theta))^2
$$

"Robust" curve fitting:

$$
\hat{\theta} = \operatorname{argmin}_{\theta} \frac{1}{n} \sum_{i=1}^{n} \psi(y_i - r(x_i; \theta))
$$

## **Optimization in R: optim()**

optim(par, fn, gr, method, control, hessian)

- fn: function to be minimized; mandatory
- par: initial parameter guess; mandatory
- gr: gradient function; only needed for some methods
- method: defaults to a gradient-free method ("Nedler-Mead"), could be BFGS (Newton-ish)
- control: optional list of control settings
	- **–** (maximum iterations, scaling, tolerance for convergence, etc.)
- hessian: should the final Hessian be returned? default FALSE

Return contains the location (\$par) and the value (\$val) of the optimum, diagnostics, possibly \$hessian

## **Optimization in R: optim()**

```
gmp <- read.table("gmp.dat")
gmp$pop <- gmp$gmp/gmp$pcgmp
library(numDeriv)
mse <- function(theta) { mean((gmp$pcgmp - theta[1]*gmp$pop^theta[2])^2) }
grad.mse <- function(theta) { grad(func=mse,x=theta) }
theta0=c(5000,0.15)
fit1 <- optim(theta0,mse,grad.mse,method="BFGS",hessian=TRUE)
```
## **fit1: Newton-ish BFGS method**

fit1[1:3]

```
## $par
## [1] 6493.2564 0.1277
##
## $value
## [1] 61853983
##
## $counts
## function gradient
## 63 11
```
## **fit1: Newton-ish BFGS method**

fit1[4:6]

```
## $convergence
## [1] 0
##
## $message
## NULL
##
## $hessian
\sharp # [, 1 [, 2 ]## [1,] 52.5 4.422e+06
## [2,] 4422070.4 3.757e+11
```
### **nls**

optim is a general-purpose optimizer So is  $nlm - try$  them both if one doesn't work nls is for nonlinear least squares

#### **nls**

nls(formula, data, start, control, [[many other options]])

- formula: Mathematical expression with response variable, predictor variable(s), and unknown parameter(s)
- data: Data frame with variable names matching formula
- start: Guess at parameters (optional)
- control: Like with optim (optional)

Returns an nls object, with fitted values, prediction methods, etc.

The default optimization is a version of Newton's method

### **fit2: Fitting the Same Model with nls()**

```
fit2 <- nls(pcgmp~y0*pop^a,data=gmp,start=list(y0=5000,a=0.1))
summary(fit2)
##
## Formula: pcgmp ~ y0 * pop^a
##
## Parameters:
## Estimate Std. Error t value Pr(>|t|)
## y0 6.49e+03 8.57e+02 7.58 2.9e-13 ***
## a 1.28e-01 1.01e-02 12.61 < 2e-16 ***
## ---
## Signif. codes: 0 '***' 0.001 '**' 0.01 '*' 0.05 '.' 0.1 ' ' 1
##
```
## Residual standard error: 7890 on 364 degrees of freedom ## ## Number of iterations to convergence: 5 ## Achieved convergence tolerance: 1.75e-07

### **fit2: Fitting the Same Model with nls()**

```
plot(pcgmp~pop,data=gmp)
pop.order <- order(gmp$pop)
lines(gmp$pop[pop.order],fitted(fit2)[pop.order])
curve(fit1$par[1]*x^fit1$par[2],add=TRUE,lty="dashed",col="blue")
```
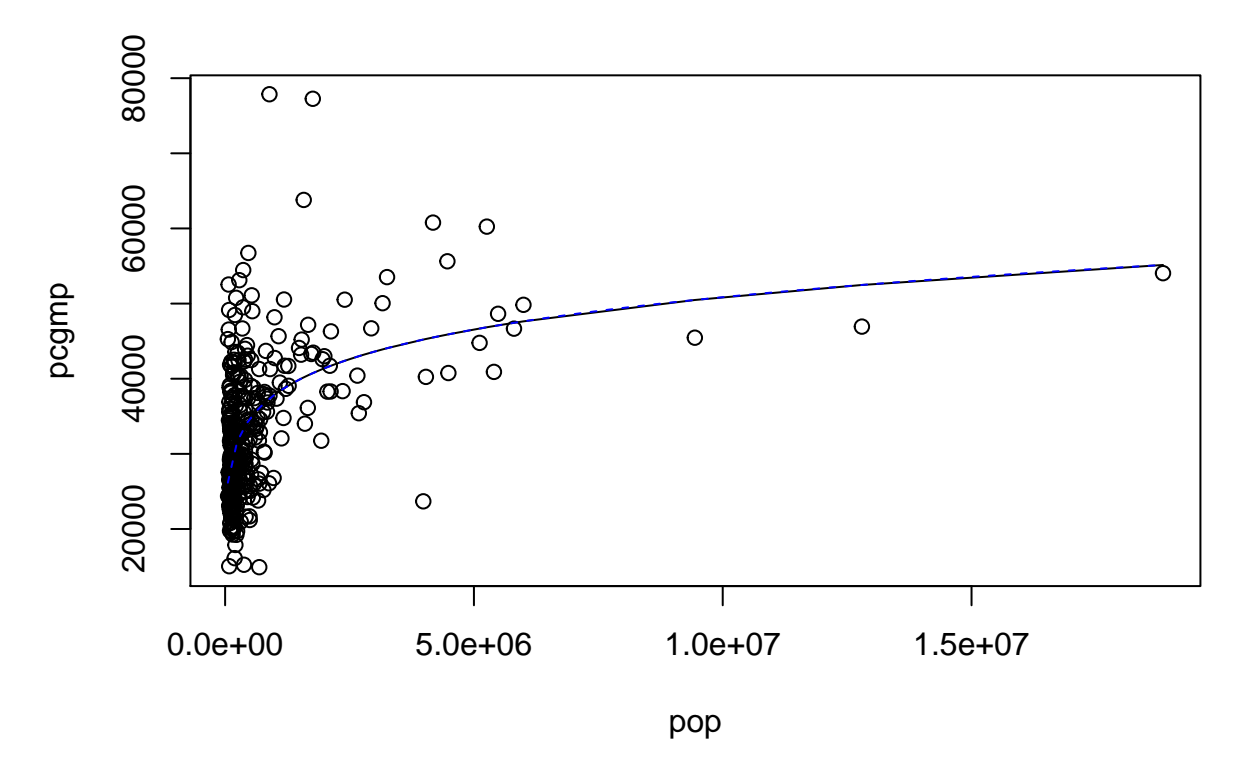

## **Summary**

- 1. Trade-offs: complexity of iteration vs. number of iterations vs. precision of approximation
	- Gradient descent: less complex iterations, more guarantees, less adaptive
	- Newton: more complex iterations, but few of them for good functions, more adaptive, less robust
- 2. Start with pre-built code like optim or nls, implement your own as needed

## **Nelder-Mead, a.k.a. the Simplex Method**

Try to cage  $\theta^*$  with a **simplex** of  $p + 1$  points Order the trial points,  $f(\theta_1) \leq f(\theta_2) \ldots \leq f(\theta_{p+1})$   $\theta_{p+1}$  is the worst guess — try to improve it

Center of the not-worst =  $\theta_0 = \frac{1}{n} \sum_{i=1}^n \theta_i$ 

## **Nelder-Mead, a.k.a. the Simplex Method**

Try to improve the worst guess  $\theta_{p+1}$ 

- 1. **Reflection**: Try  $\theta_0 (\theta_{p+1} \theta_0)$ , across the center from  $\theta_{p+1}$ 
	- if it's better than  $\theta_p$  but not than  $\theta_1$ , replace the old  $\theta_{p+1}$  with it
	- **Expansion**: if the reflected point is the new best, try  $\theta_0 2(\theta_{p+1} \theta_0)$ ; replace the old  $\theta_{p+1}$  with the better of the reflected and the expanded point
- 2. **Contraction**: If the reflected point is worse that  $\theta_p$ , try  $\theta_0 + \frac{\theta_{p+1}-\theta_0}{2}$ ; if the contracted value is better, replace  $\theta_{p+1}$  with it
- 3. **Reduction**: If all else fails,  $\theta_i \leftarrow \frac{\theta_1 + \theta_i}{2}$
- 4. Go back to (1) until we stop improving or run out of time

### **Making Sense of Nedler-Mead**

The Moves:

- Reflection: try the opposite of the worst point
- Expansion: if that really helps, try it some more
- Contraction: see if we overshot when trying the opposite
- Reduction: if all else fails, try making each point more like the best point

## **Making Sense of Nedler-Mead**

Pros:

- Each iteration  $\leq 4$  values of f, plus sorting
- (and sorting is at most  $O(p \log p)$ , usually much better)
- No derivatives used, can even work for dis-continuous *f*

Con: - Can need *many* more iterations than gradient methods

## **Coordinate Descent**

Gradient descent, Newton's method, simplex, etc., adjust all coordinates of *θ* at once — gets harder as the number of dimensions *p* grows

**Coordinate descent**: never do more than 1D optimization

- Start with initial guess *θ*
- While ((not too tired) and (making adequate progress))

**–** For *i* ∈ (1 : *p*)

- ∗ do 1D optimization over *i* th coordinate of *θ*, holding the others fixed
- ∗ Update *i* th coordinate to this optimal value
- Return final value of *θ*

## **Coordinate Descent**

Cons:

- Needs a good 1D optimizer
- Can bog down for very tricky functions, especially with lots of interactions among variables

Pros:

• Can be extremely fast and simple